# Cheatography

## OpenKeyWord Cheat Sheet Cheat Sheet by ZH [\(openkeyword\)](http://www.cheatography.com/openkeyword/) via [cheatography.com/68516/cs/17262/](http://www.cheatography.com/openkeyword/cheat-sheets/openkeyword-cheat-sheet)

#### **Testcase Keywords**

BeginTest( TCN )

EndTest( )

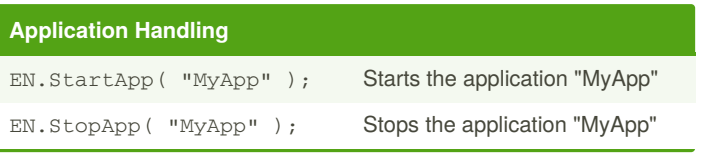

### **User Activities Keywords**

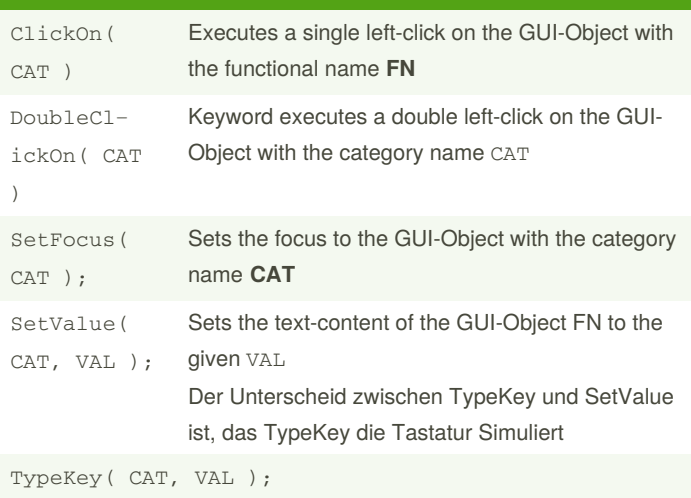

Select( CAT, VAL );

#### **Example 1:**

EN.SelectWindow( "Login" ); EN.SetValue( "User", "myValue" ); EN.SetValue( "Password", "myPassword" ; EN.Select( "Domain", "harmony.ac" ); EN.ClickOn( "OK" );

### **Example 2:** Same Example with TypeKey and Select.

```
EN.SelectWindow( "Login" );
EN.TypeKey( "User", "myValue" );
EN.TypeKey( "Password", "myPassword" );
EN.Select( "Domain", "harmony.ac" );
EN.ClickOn( "OK" );
```
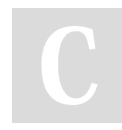

By **ZH** (openkeyword)

Not published yet. Last updated 2nd June, 2021. Page 1 of 2.

VerifyTablecellValue\_PT

#### **User Activities with Data**

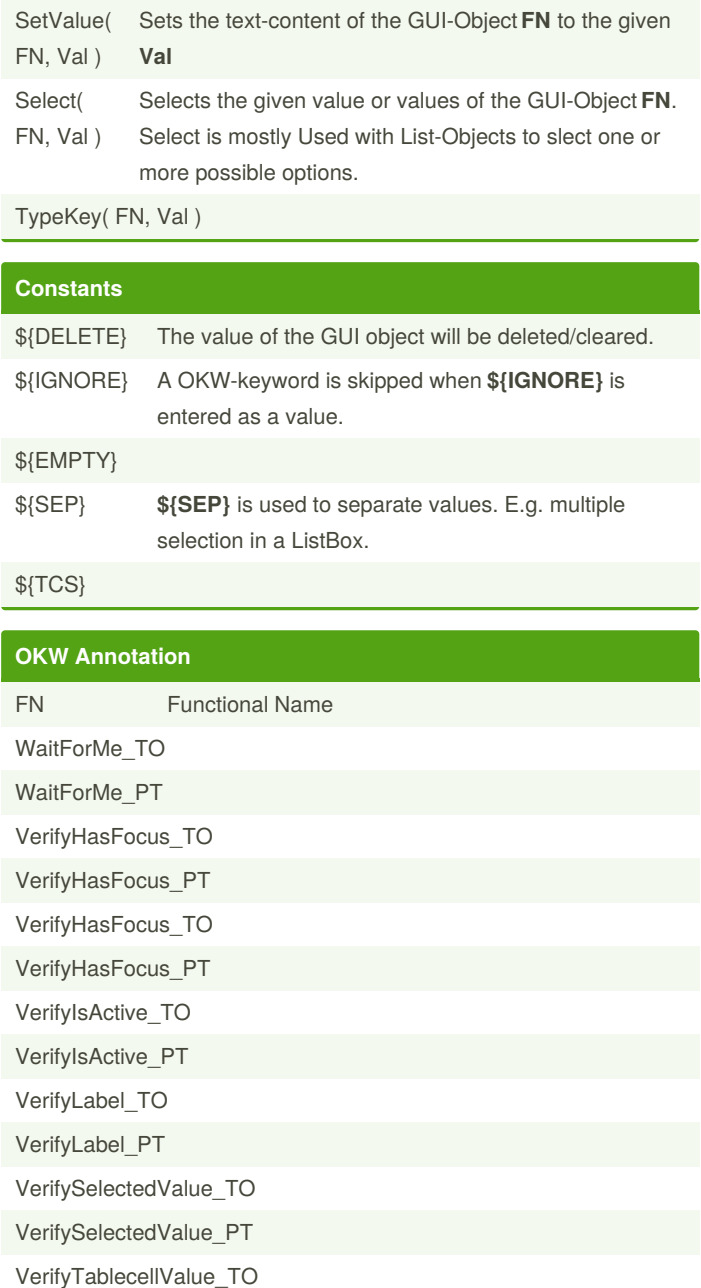

Sponsored by **CrosswordCheats.com** Learn to solve cryptic crosswords! <http://crosswordcheats.com>

[cheatography.com/openkeyword/](http://www.cheatography.com/openkeyword/)

# Cheatography

## OpenKeyWord Cheat Sheet Cheat Sheet by ZH [\(openkeyword\)](http://www.cheatography.com/openkeyword/) via [cheatography.com/68516/cs/17262/](http://www.cheatography.com/openkeyword/cheat-sheets/openkeyword-cheat-sheet)

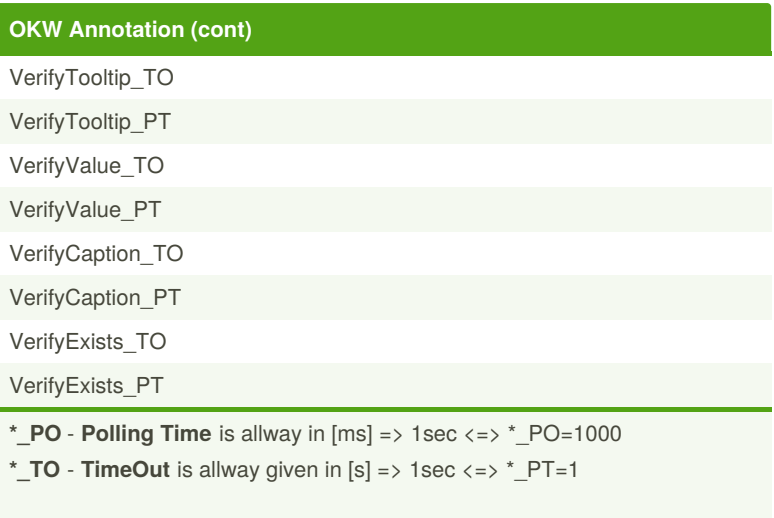

#### **Example:**

@OKW( FN = "Funktional Name", VerifyExists\_TO="5" )

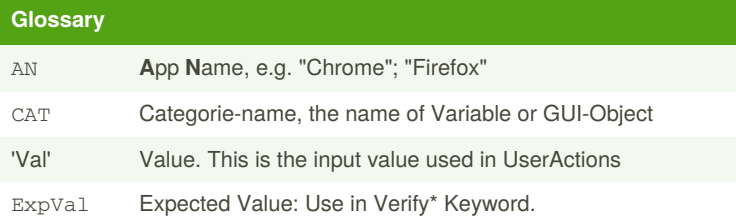

#### **XPath**

//\*[contains(@class, 'myclass')] - find all elements that contains 'myclass' in class

//\*[contains(text(), 'qwerty')] - find all elements that contains 'qwerty' as text

 $//*[normalize-space() = "qwerty"] - find all elements that have$ 'qwerty' as text. The normalize-space function strips leading and trailing white-space from a string, replaces sequences of whitespace characters by a single space, and returns the resulting string.

By **ZH** (openkeyword)

Not published yet. Last updated 2nd June, 2021. Page 2 of 2.

Sponsored by **CrosswordCheats.com** Learn to solve cryptic crosswords! <http://crosswordcheats.com>

[cheatography.com/openkeyword/](http://www.cheatography.com/openkeyword/)